# МИНИСТЕРСТВО ПРОСВЕЩЕНИЯ РОССИЙСКОЙ ФЕДЕРАЦИИ

Министерство образования Кузбасса Управление образования Администрации Тисульского МО МОУ «Белогорская СОШ» Тисульского МО

#### **PACCMOTPEHO**

на заседании пелагогического совета

Протокол № 1 от «30» августа 2023 г.

#### **УТВЕРЖДЕНО**

директор МОУ Белогорской СОШ in соцНикифорова Л.Н. Приказ № 184 от «О1» сентября 2023 г.

РАБОЧАЯ ПРОГРАММА внеурочной деятельности «Основы робототехники с DOBOT MAGICIAN»

> Составитель: Сипкова Наталья Викторовна, учитель физики

Белогорск, 2023

# **I. Результаты освоения программы внеурочной деятельности**

#### **Личностные результаты:**

- *•* критическое отношение к информации и избирательность её восприятия;
- *•* осмысление мотивов своих действий при выполнении заданий;
- *•* развитие любознательности, сообразительности при выполнении разнообразных заданий проблемного и эвристического характера;
- *•* развитие внимательности, настойчивости, целеустремленности, умения преодолевать трудности - качеств весьма важных в практической деятельности любого человека;
- *•* развитие самостоятельности суждений, независимости и нестандартности мышления;
- *•* воспитание чувства справедливости, ответственности;
- *•* начало профессионального самоопределения, ознакомление с миром профессий, связанных с робототехникой.

#### **Метапредметные результаты:**

*Регулятивные универсальные учебные действия:*

- *•* уметь инженерно и творчески мыслить;
- *•* принимать и сохранять учебную задачу;
- *•* планировать последовательность шагов алгоритма для достижения цели;
- *•* формировать умения ставить цель создание творческой работы, планировать достижение этой цели;
- *•* осуществлять итоговый и пошаговый контроль по результату;
- *•* адекватно воспринимать оценку педагога;
- *•* различать способ и результат действия;
- *•* вносить коррективы в действия в случае расхождения результата решения задачи на основе ее оценки и учета характера сделанных ошибок;
- *•* в сотрудничестве с педагогом ставить новые учебные задачи;
- *•* проявлять познавательную инициативу в учебном сотрудничестве;
- *•* осваивать способы решения проблем творческого характера в жизненных ситуациях;
- *•* уметь работать над проектом в команде, эффективно распределять обязанности.
- *•* оценивать получающийся творческий продукт и соотносить его с изначальным

замыслом, выполнять по необходимости коррекции либо продукта, либо замысла.

#### *Познавательные универсальные учебные действия:*

- осуществлять поиск информации в индивидуальных информационных архивах учащегося, информационной среде образовательного учреждения, в федеральных хранилищах информационных образовательных ресурсов;
- использовать средства информационных и коммуникационных технологий для решения коммуникативных, познавательных и творческих задач;
- ориентироваться на разнообразие способов решения задач;
- осуществлять анализ объектов с выделением существенных и несущественных признаков;
- проводить сравнение, классификацию по заданным критериям;
- строить логические рассуждения в форме связи простых суждений об объекте;
- устанавливать аналогии, причинно-следственные связи;
- уметь исследовать проблемы путём моделирования, измерения, создания и регулирования программ;
- моделировать, преобразовывать объект из чувственной формы в модель, где выделены существенные характеристики объекта (пространственно-графическая или знаково-символическая);
- синтезировать, составлять целое из частей, в том числе самостоятельное достраивание с восполнением недостающих компонентов;
- выбирать основания и критерии для сравнения, сериации, классификации объектов;

*Коммуникативные универсальные учебные действия:*

- аргументировать свою точку зрения на выбор оснований и критериев при выделении признаков, сравнении и классификации объектов;
- выслушивать собеседника и вести диалог;
- признавать возможность существования различных точек зрения и права каждого иметь свою;
- планировать учебное сотрудничество с учителем и сверстниками определять цели, функций участников, способов взаимодействия;
- осуществлять постановку вопросов инициативное сотрудничество в поиске и сборе информации;
- разрешать конфликты выявление, идентификация проблемы, поиск и оценка альтернативных способов разрешения конфликта, принятие решения и его реализация;
- управлять поведением партнера контроль, коррекция, оценка его действий;
- уметь с достаточной полнотой и точностью выражать свои мысли в соответствии с задачами и условиями коммуникации;
- владеть монологической и диалогической формами речи.

#### **Предметные результаты:**

По окончании обучения учащиеся должны

*знать:*

- назначение и применение роботов-манипуляторов;
- правила безопасной работы (в т. ч. с компьютером и ОРМ «DOBOT Magician»);
- основные компоненты ОРМ «DOBOT Magician»;
- конструктивные особенности дополнительного оборудования ОРМ;
- компьютерную среду «Dobot Blockly», включающую в себя графический язык программирования;
- основные этапы программирования;
- способы передачи управляющей программы в контроллер ОРМ «DOBOT Magician»;
- приемы настройки программной среды «DobotStudio» и аппаратной части ОРМ «DOBOT Magician» с использованием специальных элементов, и других объектов и т.д.;
- способы управления в ручном и автономном режиме ОРМ и макетом промышленной производственной ячейки;
- основные алгоритмические конструкции, этапы решения задач с использованием ЭВМ.

*уметь:*

- настраивать ОРМ на основе технической документации;
- демонстрировать технические возможности ОРМ «DOBOT Magician»;
- управлять в ручном и автономном режиме ОРМ и макетом промышленной производственной ячейки;
- применять полученные знания, приемы и опыт при использовании дополнительного навесного оборудования;
- составлять алгоритмы управления робота, записывать их в виде программ в среде программирования «Dobot Blockly»;
- использовать основные алгоритмические конструкции для решения задач;
- использовать термины: исполнитель, алгоритм, программа;
- определять результат выполнения заданного алгоритма;
- корректировать программы при необходимости;
- самостоятельно решать технические задачи в процессе управления роботом;
- работать со схемами, с литературой, с журналами, с каталогами, в интернете (изучать и обрабатывать информацию);
- применять полученные знания в практической деятельности.

*владеть навыками:*

- работы с роботами;
- $\bullet$  работы в среде программирования «Dobot Blockly» и других редакторах кодов.

# **II. Содержание курса внеурочной деятельности с указанием форм организации и видов деятельности**

Основным содержанием программы являются занятия по техническому моделированию, программированию робота.

**Актуальность программы** заключается в том, что она направлена на формирование творческой личности, живущей в современном мире. DOBOT это робот манипулятор, SDпринтер, лазерный гравер, ручка для рисования и другие подключаемые модули. Обучение ориентировано: на изучение основных физических принципов и базовых технических решений, лежащих в основе всех современных конструкций и устройств: на изучение языков программирования.

На занятиях используются модули наборов серии DOBOT. Используя персональный компьютер или ноутбук с программным обеспечением, элементы из модулей, ученики могут составлять алгоритм управления манипулятором, программировать на выполнения разнообразных задач.

Ученики, программируя DOBOT, изучают основы робототехники, программирования и микроэлектроники. Используют алгоритмический язык, встроенное программное обеспечение DOBOT, среду Blockly, Scratch выполняют простые задачи.

Обучащиеся учатся создавать программы, изучают основы программирования DOBOT на языке Python. Используют аппаратнопрограммные средства Arduino для построения и прототипирования простых систем, моделей и экспериментов в области электроники, автоматики, автоматизации процессов и робототехники.

Итогом изучения является создание, написание программ, защита проектов. Срок реализации программы 1 год.

*Программа внеурочной деятельности «Основы робототехники с DOBOT MAGICIAN» ориентирована на обучающихся средних и старших классов (8, 9, 10, 11). Рабочая программа рассчитана на 1 час в неделю, 34 часа в год, занятия по робототехнике проводятся согласно учебному расписанию.*

**Формы организации учебных занятий:** Занятие - лекция, презентация, практическое занятие, игра- соревнование; выставка.

#### **Вводное занятие. (1 ч.)**

Вводное занятие. Вводный инструктаж по технике безопасности. Представление о роботах и робототехнике. 3 закона робототехники. Роль робототехники в современном мире. STEM. Робототехника и инженерия Разновидности робототехнических конструкторов различных производителей. Знакомство с порядком и планом работы на учебный год.

### **Раздел 1. Знакомство с ОРМ «DOBOT Magician». (3 ч.)**

**Тема 1.1. Знакомство с роботом манипулятором Dobot и его оборудованием. (1 ч.)** Теория: изучение устройства робота манипулятора «DOBOT Magician». Практика: овладеть тремя способами управления робота манипулятора.

#### **Тема 1.2. Пульт управления и режим обучения. (2 ч.)**

Теория: изучение установку и принцип работы механического захвата. Практика: освоение подключение пульта управления.

#### **Раздел 2. Рисование, выжигание, 3D печать. (6 ч.)**

#### **Тема 2.1. Письмо и рисование. Графический ключ. (2 ч.)**

Теория: изучение установки «DOBOT Magician» с точки зрения принципа работ по рисованию изображений и написанию текста. Захват для пишущего инструмента. Практика: освоение управление в режиме письма и рисования.

#### **Тема 2.2. Подготовка макета и гравировка лазером. (2 ч.)**

Теория: изучение установки «DOBOT Magician» с точки зрения принципа работы по лазерной гравировке. Практика: освоение управление в режиме лазерной гравировки.

#### **Тема 2.2. 3D печать. (2 ч.)**

Теория: ознакомление с основными технологиями 3D печати. Практика: освоение установки и управления в режиме 3D принтера.

#### **Раздел 3. Графическое программирование в «Dobot Blockly». (18 ч.) Тема 3.1. Знакомство с графической средой программирования. (4 ч.)**

Теория: освоение графического программирования в среде программирования «Dobot Blockly». Практика: составление программы для перемещения объектов.

#### **Тема 3.2. Автоматическая штамповка печати. (2 ч.)**

Теория: изучение логические блоки типа «Цикл». Практика: составление программы для автоматической штамповки печати.

#### **Тема 3.3. Домино. (2 ч.)**

Теория: изучение составления программы для создания элементов домино. Практика: выполнение автоматического перемещения элементов домино.

#### **Тема 3.4. Программа с отложенным стартом. (2 ч.)**

Теория: изучение блоков доступа программы к системному времени компьютера. Практика: составление программы перемещения объекта сотложенным стартом.

#### **Тема 3.5. Музыка. (2 ч.)**

Теория: повторение типов функциональных блоков и их основные возможности.

Практика: составление программы для автоматического проигрывания мелодии.

#### **Тема 3.6. Подключение светодиодов. (2 ч.)**

Теория: изучение основы электроники. Внешние интерфейсы. Практика: составление программ для светодиодов.

### **Тема 3.7. Штамповка печати на конвейере. (2 ч.)**

Теория: изучение возможности конвейера. Практика: составление программы для автоматической штамповки печати.

### **Тема 3.8. Укладка предметов с конвейера. (2 ч.)**

Теория: освоение принципов управления конвейерной лентой. Практика: составление программы для автоматической укладки предметов.

### **Раздел 4. Проектная деятельность в группах. (6 ч.)**

#### **Тема 4.1. Выработка и утверждение тем проектов. (1 ч.)**

**Тема 4.2. Настройка ОРМ и выполнение проекта (индивидуальные или групповые проекты обучающихся). (2 ч.)**

#### **Тема 4.3. Презентация проектов. Выставка. (1 ч.)**

Теория: изучение или повторение основ проектной деятельности, требований и правил

подготовки проекта. Практика: разработка собственных моделей роботов в группах.

Выработка и утверждение темы, в рамках которой будет реализовываться проект.

Конструирование модели, ее программирование группой разработчиков. Презентация моделей. Выставка.

#### **Раздел 5. Соревновательная деятельность. (1 ч.)**

# **Тема 5.1. Создание управляющей программы и программирование ОРМ для соревнования. Командные соревнования. (1 ч.)**

Теория: выработка своих правил или изучение принятых правил существующих видов соревнований. Практика: проведение соревнования по робототехнике между командами.

#### **Заключительное занятие (1 ч.)**

Завершение учебного года: аттестация, подведение итогов, поощрение активных участников объединения. Краткое ознакомление с возможностью (с планом) занятий на будущий учебный год. Приглашение к самостоятельному изучению каких-либо тем и сбору материала в период летних каникул.

# **III. Тематическое планирование с указанием количества часов,**

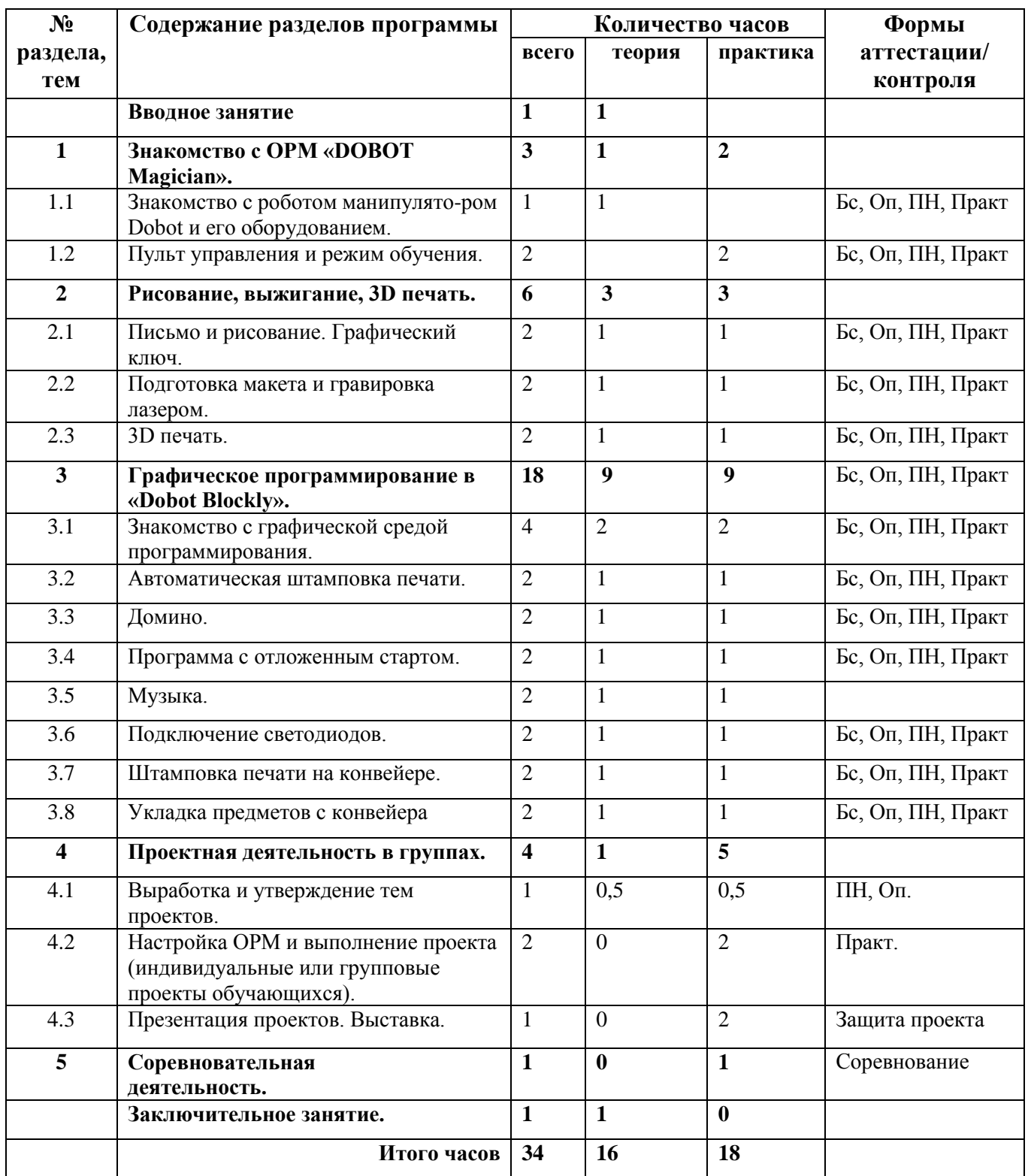

# **отводимых на освоение каждой темы**

Сокращения: «Бс» - беседа. «Оп» - опрос. «ПН» - педагогическое наблюдение. «Практ» практикум, практическая работа.

# **Календарно-тематическое планирование курса внеурочной деятельности**

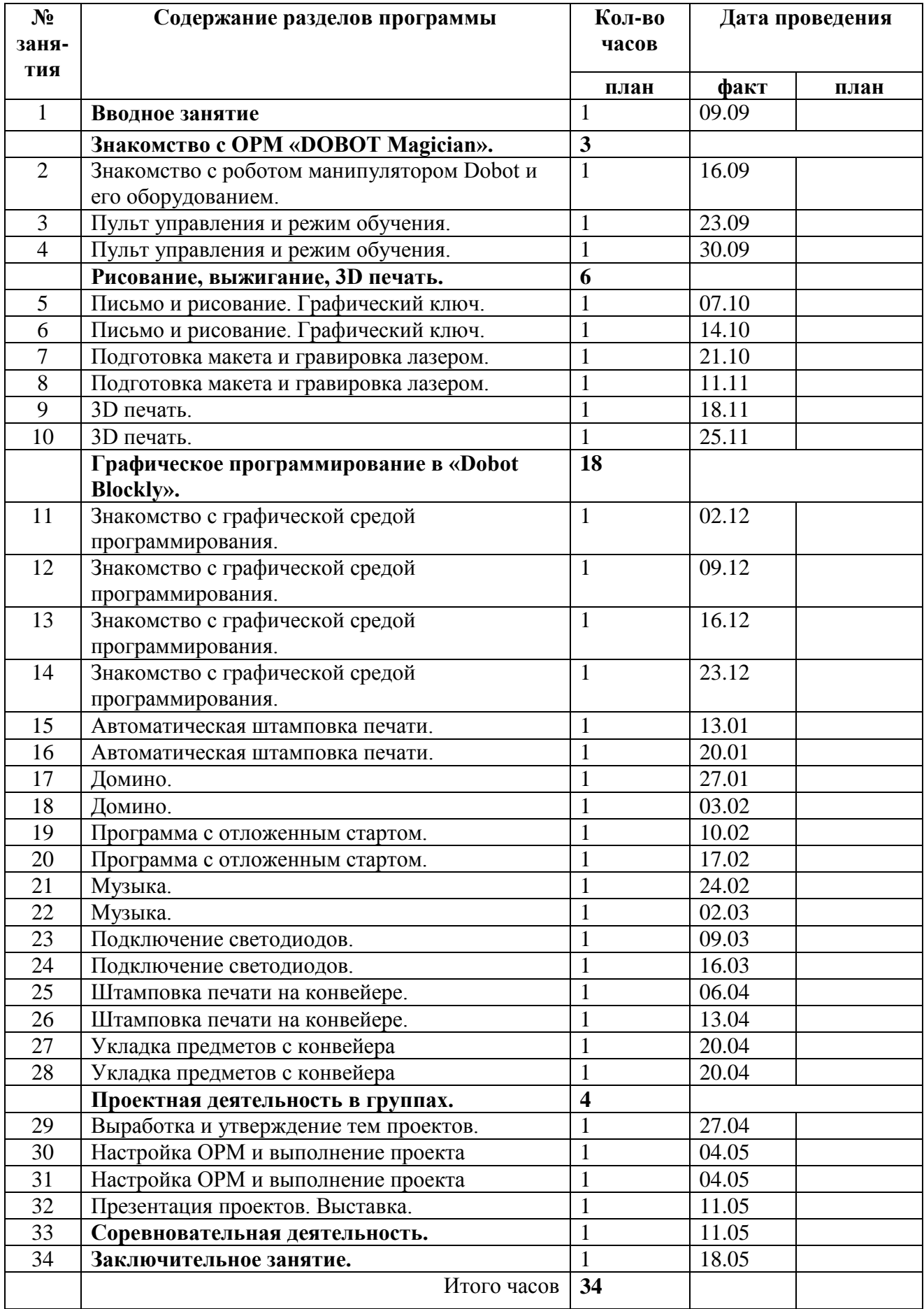

## **Условия реализации программы**

Ноутбук

DOBOT Magician робот манипулятор. Сменные модули

Устройства Arduino

Проектор

# **Список литературы**

- 1. Книга «Первый шаг в робототехнику», Д.Г. Копосов.
- 2. Руководство «ПервоРобот. Введение в робототехнику»
- 3. Интернет ресурс http://wikirobokomp.ru.

Сообщество увлеченных робототехникой.

- 4. Интернет ресурс http://www.mindstorms.su. Техническая поддержка для роботов.
- 5. Интернет ресурс http://www.nxtprograms.com. Современные модели роботов.
- 6. Интернет ресурс http://www.prorobot.ru. Курсы робототехники и LEGO-

конструирования в школе.